## SURVEY METHODOLOGY/TECHNIQUES D'ENQUETE 1981, VOL. 7 NO. 1

# CONSTRUCTION OF WORKING PROBABILITIES AND JOINT SELECTION PROBABILITIES FOR FELLEGI 'S PPS SAMPLING SCHEME

### $G.H.$  Choudhry<sup>1</sup>

A FORTRAN Subroutine to obtain the "working probabilities" ·for Fellegi's (1963) method of unequal probability sampling is given. The solution is obtained by an iterative procedure where the starting values for the (k+1)th draw "working probabilities" are the solutions for the kth draw "working probabilities" and the iterative procedure is terminated when a prespecified accuracy is achieved. The limitation is that the Subroutine can only be used to obtain upto and including the 5th draw "working probabilities". It was observed that the convergence occurs very fast in double precision. Therefore all real variables have been declared precision. Increased in the selection probabilities  $\mathbb{I}_{ij}$ i.e. the probability that both the ith and jth units are in the sample are obtained by summing the probabilities of selecting those samples that contain both the ith and jth units. The joint selection probabilities are required for the variance estimation of the Horvitz-Thompson estimator of population total of the characteristic of interest.

#### 1, DESCRIPTION

Fellegi (1963) has proposed a method for selecting a sample of n ( $\geq$ 2) units draw by draw and without replacement out of N units in such a way that the probability for the i-th unit to be selected is equal to  $p_i$ . at each of the n successive draws  $(\begin{array}{c} N \\ \frac{1}{2} \end{array} p_i = 1)$ . This is achieved by determining  $(n-1)$  sets of selection probabilities referred to as "working probabilities". Let the (n-1) sets of "working probabi lities" be

 $\mathbf{l}$ G.H. Choudhry, Census and Household Survey Methods Division, Statistics Canada.

$$
P_{i}(k) = 0, i = 1, 2, ..., N; k=2, 3, ..., n
$$
  
  

$$
\sum_{i=1}^{N} P_{i}(k) = 1, k = 2, 3, ..., n.
$$

The  $p_i(k)$ , i = 2, 3, ..., N are the "working probabilities" for selecting a unit at the k-th draw. The selection probabil ities at the first draw  $p_i(1)$  are given by

$$
p_i(1) = p_i
$$
,  $i = 1, 2, ..., N$ .

Then the overall (unconditional) probability  $\delta_{\;\bf i}^{\phantom{\dagger}}(\mathsf{k})$  of selecting <code>i-th</code> unit at the k-th draw is given by

$$
\delta_{i}(k) = \sum_{(k-1; i)} [p_{i}^{(1)} \times \frac{p_{i}^{(2)}}{1-p_{i}^{(2)}} \times ... \times \frac{p_{i}^{(k-1)}}{1-p_{i}^{(k-1)-p_{i}^{(k-1)}...-p_{i}^{(k-1)}}}
$$
  

$$
\times \frac{p_{i}(k)}{1-p_{i}^{(k)} - p_{i}^{(k)} ... - p_{i}^{(k)}}]
$$
  

$$
i = 1, 2, ..., N;
$$
  

$$
k = 1, 2, ..., n
$$

where  $\Sigma$  denotes the summation over all possible ordered (k-1) - $(k-1; i)$ tuples of  $(i_1, i_2, ..., i_{k-1})$  such that  $i_1, i_2, ..., i_{k-1}$  are different integers between 1 and N, and none of them is equal to i. The condition that the i-th unit be selected with probability  $p_{\mathbf{i}}^{\mathbf{r}}$  at each of the n successive draws is satisfied by setting

 $\delta_i$  (k) =  $p_i$ , i = 1, 2, ..., N; k = 1, 2, ..., n.

We have  $p_i(1) = p_i$ , i=1, 2, ..., N. Given that  $p_i(2)$ , ...,  $p_i(k-1)$ have already been found, then approximate  $p_i^{(V)}(k)$  by  $p_i^-(k-1)$  and obtain  $p_i^{(1)}(k)$  from the following formula

$$
p_{i}^{(m)}(k) = p_{i} \times \left\{ \sum_{\substack{k=1 \ k+1}}^{n} [p_{i}^{(1)} \times \frac{p_{i}^{(2)}}{1 - p_{i}^{(2)}} \times \dots \times \frac{p_{i}^{(k-1)}}{1 - p_{i}^{(k-1) - p_{i}^{(k-1)}} \times \frac{p_{i}^{(k-1)}}{1 - p_{i}^{(k-1) - p_{i}^{(k-1)}} \times \frac{1}{1 - p_{i}^{(m-1)}(k) - p_{i}^{(m-1)}(k) \dots - p_{i}^{(m-1)}(k) \times \frac{1}{1 - p_{i}^{(m-1)}(k) - p_{i}^{(m-1)}(k) \dots - p_{i}^{(m-1)}(k) \times \frac{1}{1 - p_{i}^{(m-1)}(k) - p_{i}^{(m-1)}(k) \times \frac{1}{1 - p_{i}^{(m-1)}(k) - p_{i}^{(m-1)}(k) \times \frac{1}{1 - p_{i}^{(m-1)}(k) - p_{i}^{(m-1)}(k) - p_{i}^{(m-1)}(k) \times \frac{1}{1 - p_{i}^{(m-1)}(k) - p_{i}^{(m-1)}(k) - p_{i}^{(m-1)}(k) - p_{i}^{(m-1)}(k) \times \frac{1}{1 - p_{i}^{(m-1)}(k) - p_{i}^{(m-1)}(k) - p_{i}^{(m-1)}(k
$$

by setting  $m = 1$  for  $i = 1, 2, ... N$ . Repeat for  $m = 2, 3, ...$ , etc. until  $p_{i}^{(m)}(k) = p_{i}^{(m-1)}(k)$  for all i up to the required number of decimal places. The procedure is carried out for  $k = 2, 3, ...$ n, thus obtaining the (n-1) sets of "working probabilities"  $p_{\hat{i}}(2)$ ,  $p_{\hat{i}}(3)$ , ...,  $p_{\hat{i}}(n)$ . Since i-th unit is selected with probability equal to p<sub>i</sub> at each of the n successive draw, this property of the scheme makes it very attractive for rotating sample designs.

Bayless and Rao (1977) excluded Felleig's (1963) method from their study for n=4 due to covergence problems with the routine they used for obtaining the "working probabilities". They were not getting satisfactory answers even after a large number of iterations especially when  ${\sf c.v.(x)}^{\star}$ was not small, where x-values are the sizes of the units in the population.

$$
x C.V. (x) = \frac{\sum_{i=1}^{N} x_i^2 - (\sum_{i=1}^{N} x_i)^2 / N / (N-1)}{\sum_{i=1}^{N} x_i / N}
$$

We have used Fellegi's (1963) example for which  $C.V.$   $(x)$  is small and two populations [Cochran (1978) and Kish (1965)] with larger values for  $C.V. (x)$  to obtain the "working probabilities" for selecting upto 4 units. The iterative procedure was terminated when the change between two successive iterations was less than  $10^{-6}$  for each element of the solution vector. The description of the populations and the number of iterations require to obtain the "working probabilities" at each of the draws is given below:

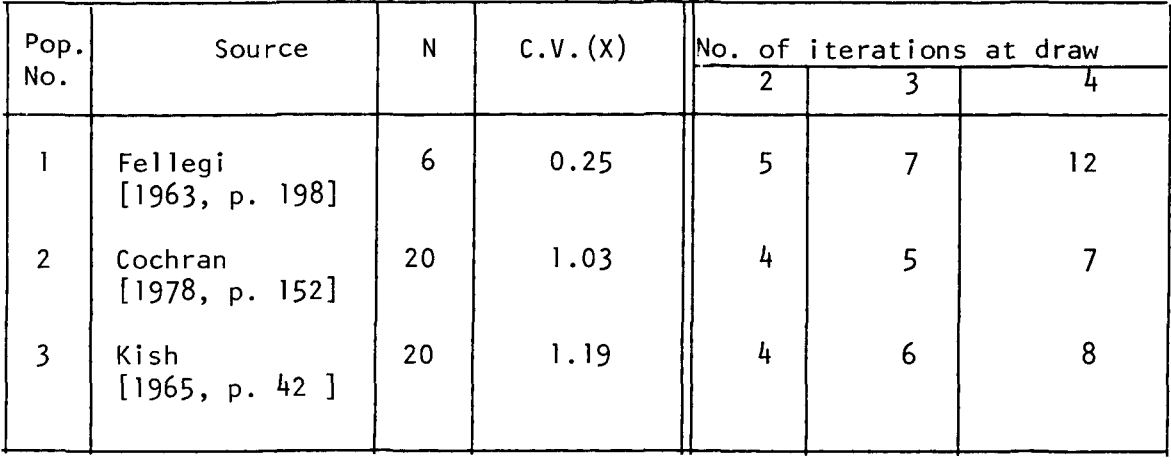

It is noticed that for the three populations we have used, the convergence at each of the draws is obtained in a very few number of iterations although the number of iterations required at each successive draw increases. It should be remarked that the values of "working probabilities" obtained for Fellegi's (1963) example agree with his values.

The joint selection probabilities are required for estimating the variance of the Horvitz-Thompson estimator

$$
\hat{Y} = \frac{1}{n} \sum_{i \in S} \frac{Y_i}{P_i}
$$

of the total y of y – variate pertaining to the i-th unit. Let  $\pi_{\mathbf{i}\,\mathbf{j}}$  denote the probability N  $=$   $\Sigma$   $\gamma$ <sub>i</sub> of  $i = 1$ y – variate of interest, where y<sub>i</sub> is the value that both the  $i$ -th and  $j$ -th units are included in the sample, then  $\pi_{\,\widehat{i}\, \widehat{j}}$ ,  $i=1, 2, ... N-1; j= i + 1, i + 2, ..., N$  can be obtained as follows:

Let  $\delta_{ij}$  (k,  $\ell$ ) denote the probability that the i-th unit was selected at the k-th draw and the j-th unit was selected at the  $\ell$ th draw  $(\ell > k)$ . The probability  $\delta_{ij}$  (k,  $\ell$ ) is given by:

$$
\delta_{ij}(k,k) = \sum_{\substack{(k-2;i,j) \\ k \geq 1}} [p_{i_{j}}(1) \times \frac{p_{i_{2}}(2)}{1-p_{i_{1}}(2)} \times \dots \times \frac{p_{i_{k-1}}(k-1)}{1-p_{i_{1}}(k-1)-p_{i_{2}}(k-1)\dots -p_{i_{k-1}}(k-1)} \times
$$

$$
\frac{p_{i}(k)}{1-p_{i}\binom{k-p_{i}}{2}(k)\ldots-p_{i}\binom{k}{k-1}} \times \frac{p_{i}\binom{k+1}{k+1}}{1-p_{i}\binom{k+1-p_{i}\binom{k+1}{2}\ldots-p_{i}\binom{k+1-p_{i}(k+1)}{k-1}} \times
$$

$$
\cdots \times \frac{P_{\iota_{\ell-1}}^{(\ell-1)}}{1-p_{\iota_{\iota_{1}}^{(\ell-1)-p_{\iota_{2}}^{(\ell-1)}} \cdots -p_{\iota_{k-1}}^{(\ell-1)-p_{\iota_{k-1}}^{(\ell-1)-p_{\iota_{k+1}}^{(\ell-1)}} \cdots p_{\iota_{\ell-2}}^{(\ell-1)}} \times
$$

$$
\frac{p_{j}(\ell)}{1-p_{i_{j}}(\ell)-p_{i_{2}}(\ell)...-p_{i_{k-1}}(\ell)-p_{i}(\ell)-p_{i_{k+1}}(\ell)...-p_{i_{\ell-1}}(\ell))},
$$
\n
$$
i \neq j = 1, 2, ..., N;
$$
\n
$$
k = 1, 2, ..., n-1;
$$

 $\ell = k+1, k+2, ..., n$ 

- 97 -

where  $\Sigma$  denotes the summation over all possible ordered  $(\ell-2)$ -tuples  $(2-2;i,j)$ of  $(i_1, i_2, \ldots, i_{k-1}, i_{k+1}, \ldots, i_{k-1})$  such that  $i_1, i_2, \ldots, i_{k-1}, i_{k+1}, \ldots, i_{k-1}$ are different integers between 1 and N, and none of them is equal to i or j. Then  $\pi_{ij}$ , the probability that both i-th and j-th units are included in the sample, is given by

$$
\pi_{ij} = \sum_{k=1}^{n-1} \sum_{\ell=k+1}^{n} [\delta_{ij}(k,\ell) + \delta_{ji}(k,\ell)],
$$
  
\n
$$
i = 1, 2, ..., N-1;
$$
  
\n
$$
j = i+1, i+2, ..., N.
$$

Structure

SUBROUTINE WKPROB (N, NS, MA, P, Pl, P2, P3, P4, Ql, Q2, DEL, MAX, ACC, Pl, TOL, 1 FAULT)

Formai parameters- all real parameters in double precision.

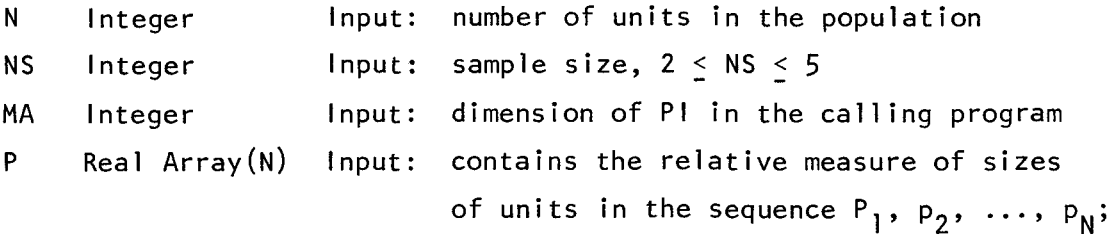

$$
\begin{array}{c}\nN \\
\sum \nu_i = 1\n\end{array}
$$

Pl Real Array (N) Output: working probabilities for selecting a unit P2 Real Array (N) Output: working probabilities for selecting a unit P3 Real Array (N) Output: working probabilities for selecting a unit at the 2nd draw at the 3rd draw at the 4th draw

P4 Real Array(N) Ql Real Array(N) Output: working probabilities for selecti ng a unit at the 5th draw. Workspace Q2 Real Array(N) Workspace DEL Real Array (MA,NS) Workspace MAX Integer Input: ACS Real Input: Pl Real Array (MA, MA) Output: maximum number of interations allowed for obtaining each set of working probabilities desired accuracy of the working probabilities matrix returning the joint selection probabilities  $\pi_{\text{ii}}$ ,  $i = 1, 2, \ldots N-1$  $j = i + 1, i + 2, ... N$ TOL Rea 1 Input: maximum a 11 owed va 1 ue for the absolute difference between one IFAULT lnteger Output: fai]ure indicator Failure Indications  $IFAULT = 0$  normal termination 2 = 1 one or more of  $p_i$  >(1/NS) N DABS ( E i=l p<sub>i</sub> - 1.0) > TOL 3 bath conditions l and 2 occur  $= 4$  sample size greater than 5 N  $\Sigma$  p<sub>:</sub> and  $i=1$   $1$ 5 desired accuracy was not obtained in maximum al lowed number of interations the number

### AC KNOWLEDGEMENT

The author wishes to thank the referee for some helpful comments.

#### **RESUME**

L'auteur expose un sous-programme FORTRAN visant à obtenir les "probabilités de travail" à l'aide de la méthode d'échantillonnage à probabilités inégales de Fellegi (1963). On obtient la solution par une méthode itérative dans laquelle les valeurs de départ des "probabilités de travail"<br>du (k) 1)-ième tirage sont la solution du k-ième tirage des 1)-ième tirage sont la solution du k-ième tirage des "probabilités de travail"; ce calcul prend fin lorsque l'on atteint un niveau de précision déterminé à l'avance. Le sous-programme est limité car son utilisation ne peut dépasser le 5<sup>e</sup> tirage des "probabilités de travail". On a observé que la convergence se produit très rapidement en double précision. Par conséquent, toutes les variables réelles ont été déclarées en double précision. Les probabilités conjointes de sélection, c.-à-d. la probabilité que les i-ième et j-ième unités fassent toutes deux partie de l'échantillon, s'obtiennent par sommation des probabilités de sélection des échantillons contenant les deux unités en cause. Les probabilités conjointes de sélection sont nécessaires à l'estimation de la variance de l'estimateur Horvitz-Thompson du total de la caractéristique à l'étude dans la population.

### REFERENCES

- [1] Bayless, D.L. and Rao, J.N.K. (1970), "An empirical study of Stabilities of Estimators and Variance Estimators in Unequal Probability Sampling  $(n=3$  or  $4)$ ", Journal of the American Statistical Association, 65, 1645-1667.
- [2] Cochran, W.G. (1977),Sampling Techniques, 3rd Ed., New York: John Wiley and Sons.
- [3] Fellegi, I.P. (1963), "Sampling with and without Replacement: Rotating and Non-Rotating Samples<sup>11</sup>, Journal of the American Statistical Association, 58, 183-201.
- [4] Kish, L. (1965), Survey Sampling, New York: John Wiley and Sons.

C.....SUBROUTINE TO OBTAIN WORKING PROBABILITIES AND C.....JOINT SELECTION PROBABILITIES FOR FELLEGI'S PPS C.....SAMPLING SCHEME. REF: 1963 JASA 58 , PP 183-201. C.....<br>SUBROUT INE WKPROB(N, NS, MA, P, P1, P2, P3, P4, Q1, Q2, DEL, MAX, ACC, PI, TOL, IFAULT) UIPLICIT REAL\*8(A-II,O-Z) DIMENSION  $P(N)$ , $P1(N)$ , $P2(N)$ , $P3(N)$ , $P4(N)$ , $Q1(N)$ , $Q2(N)$ , $DEL(MA,NS)$ ,<br> $P1(MA,MA)$ 1 PI(MA, MA)<br>C.....N IS POPULATION C.....N IS POPULATION SIZE.<br>C.....NS IS SAMPLE SIZE AND C.....NS IS SAMPLE SIZE AND CAN HAVE VALUES 2, 3, 4, 5.<br>C.....MA IS MAXIMUM DIMENSION OF PI IN THE MAIN PROGRAM. C.....MA IS MAXIMUM DIMENSION OF PI IN THE MAIN PROGRAM.<br>C.....P IS THE VECTOR OF GIVEN PROBABILITIES. SUM P = 1. IS THE VECTOR OF GIVEN PROBABILITIES . SUM  $P = 1.0$ C.....P , Pl , P2 , P3 , P4 AND P5 ARE SELECTION PROBABILITIES AT C..... 1ST , 2ND , 3RD , 4-TH AND 5-TH DRAWS RESPECTIVELY .  $C \cdot \cdots \cdot Q1$  ,  $Q2$  ,  $DEL \cdot \cdots$  WORK SPACE  $\cdot$ **CONTINUE** C..... MAX IS THE MAXIMUM NUMBER OF ITERATIONS ALLOWED TO OBTAIN C.....THE WORKING PROBABILITIES. C.....ACC IS THE DESIRED ACCURACY OF THE WORKING PROBABILITIES. C.....PI IS THE OUTPUT RETURNING THE JOINT SELECTION PROBABLITIES. C.....TOL IS THE PARAMETER SO THAT SUM P CANNOT DEVIATE FROM 1.0 BY C.....MORE THAN THE VALUE OF TOL. C.....IFAULT IS FAILURE INDICATOR TAKING THE FOLLOWING VALUES:  $C \cdot \cdot \cdot \cdot$  $C$ ..... 0  $C$ ..... 1  $c$ ..... 2  $C$ ..... 3 c..... 4  $C$ ..... 5  $C \cdot \cdot \cdot \cdot$  $C \cdot \cdot \cdot \cdot \cdot$ IFAULT=4 IF PI COMPUTED, NORMAL TERMINATION. IF NS\*P .GE.1.0 FOR ONE OR MORE P VALUES. IF DABS(SUM  $P - 1.0$ ) IS GREATER THAN TOL. IF BOTH OF THE ABOVE TWO CONDITIONS. IF NS, THE SAMPLE SIZE, IS GREATER THAN 5. IF DESIRED ACCURACY NOT OBTAINED IN HAXIMUN ALLOWED NUMBER OF ITERATIONS. IF(NS.GT.S) RETURN IFAULl=O IFAUL2=0 IDRAW=l XNS=NS  $SUMP=0.0$ DO 1 I=1,N  $SUMP = SUMP + P(1)$  $Q1(I)=P(I)$  $DEL(I, 1)=P(I)$  $IF(XNS*P(1).GT.1.0) IFAULL=1$ 1 CONTINUE  $IF(DABS(SUMP-1.0) . GT . TOL) IFAUL2=2$ IFAULT=IFAUL1+IFAUL2 IF(IFAULT.NE.O) RETURN 00001000 00002000 00003000 00004000 00005000 00006000 00007000 00008000 00009000 00010000 00011000 00012000 00013000 00014000 00015000 00016000 00017000 00018000 00019000 00020000 00021000 00022000 00023000 00024000 00025000 00026000 00027000 00028000 00029000 00030000 00031000 00032000 00033000 00034000 00035000 00036000 00037000 00038000 00039000 00040000 00041000 00042000 00043000 00044000 00045000 00046000 00047000 00048000 00049000

00050000

 $C \cdot \cdot \cdot \cdot \cdot$ 

C.....SELECTING UNIT 2.  $C \cdot \cdot \cdot \cdot$ IDRAW=IDRAW+1  $A=0.0$ DO 20 J=1,N 20 A=A+FO(N,J,P,Q1) 1COUNT=O 21 ICOUNT=ICOUNT+1 IF(ICOUNT.GT.MAX) GO TO 999 DHAX=O.O DO 22 1=1,N  $DEN=A-FO(N,I,P,Q1)$  $Q2(I)=P(1)/DEN$  $DIFF = DABS(Q2(I)-Q1(I))$ IF( D1FF .GT. DHAX) DHAX=D1F F  $Q1(1)=Q2(1)$  $A=DEN+FO(N,I,P,Q1)$ 22 CONTINUE 1F(DHAX.GT.ACC) GO TO 21  $WRITE(3, 24) IDRAW, ICOUNT$ 24 FORMAT(1H1,////,20X,'WORKING PROBABILITIES AT DRAW : ',15, 00071000 WRITE(3,24) IDRAW,ICOUNT<br>
FORMAT(1H1,////,20X,'WORKING PROBABILITIES AT DRAW : ',15, 00071000<br>
1///,20X,'NUMBER OF ITERATIONS FOR CONVERGENCE = ',16, 00072000  $\frac{1}{2}$  ////, DO 25 I=1,N  $PI(I)=Q1(I)$  $DEL(I, 2)=PI(I)$  $\text{WRITE}(3,26)$  I,  $\text{PI}(1)$ 25 CONTINUE 26 FORMAT(1HO,2OX,' PROB ( ',12,' ) = ',D14.6) 1F(IDRM~.EQ.NS) GO TO 550  $C \cdot \cdot \cdot \cdot \cdot$ C.....SELECTING UNIT 3.  $C \cdot \cdot \cdot \cdot$  $IDRAW=IDRAW+1$  $A=0.0$ DO 30 J=1,N DO 30 K=1,N 30 A=A+F1(N,J,K,P,P1,Q1) ICOUNT=O 00051000 00052000 00053000 00054000 00055000 00056000 00057000 00058000 00059000 00060000 00061000 00062000 00063000 00064000 00065000 00066000 00067000 00068000 00069000 00073000 00074000 00075000 00076000 00077000 00078000 00079000 00080000 00081000 00082000 00083000 00084000 00085000 00086000 00087000 00088000 00089000

S1=S1+F1(N,I,J,P,P1,Q1)+F1(N,J,J,P,P1,Q1)+F1(N,J,I,P,P1,Q1)

37 ICOUNT=ICOUNT+1

 $Q2(I)=P(I)/DEN$ 

DIFF=DABS $(Q2(I)-Q1(I))$ 

DNAX=O.O DO 31 I=1,N  $S1=0.0$ DO 32  $J=1,N$ 

32 CONTINUE

IF(ICOUNT.GT.MAX) GO TO 999

DEN=A-S1+2.0\*F1(N,I,I,P,P1,Q1)

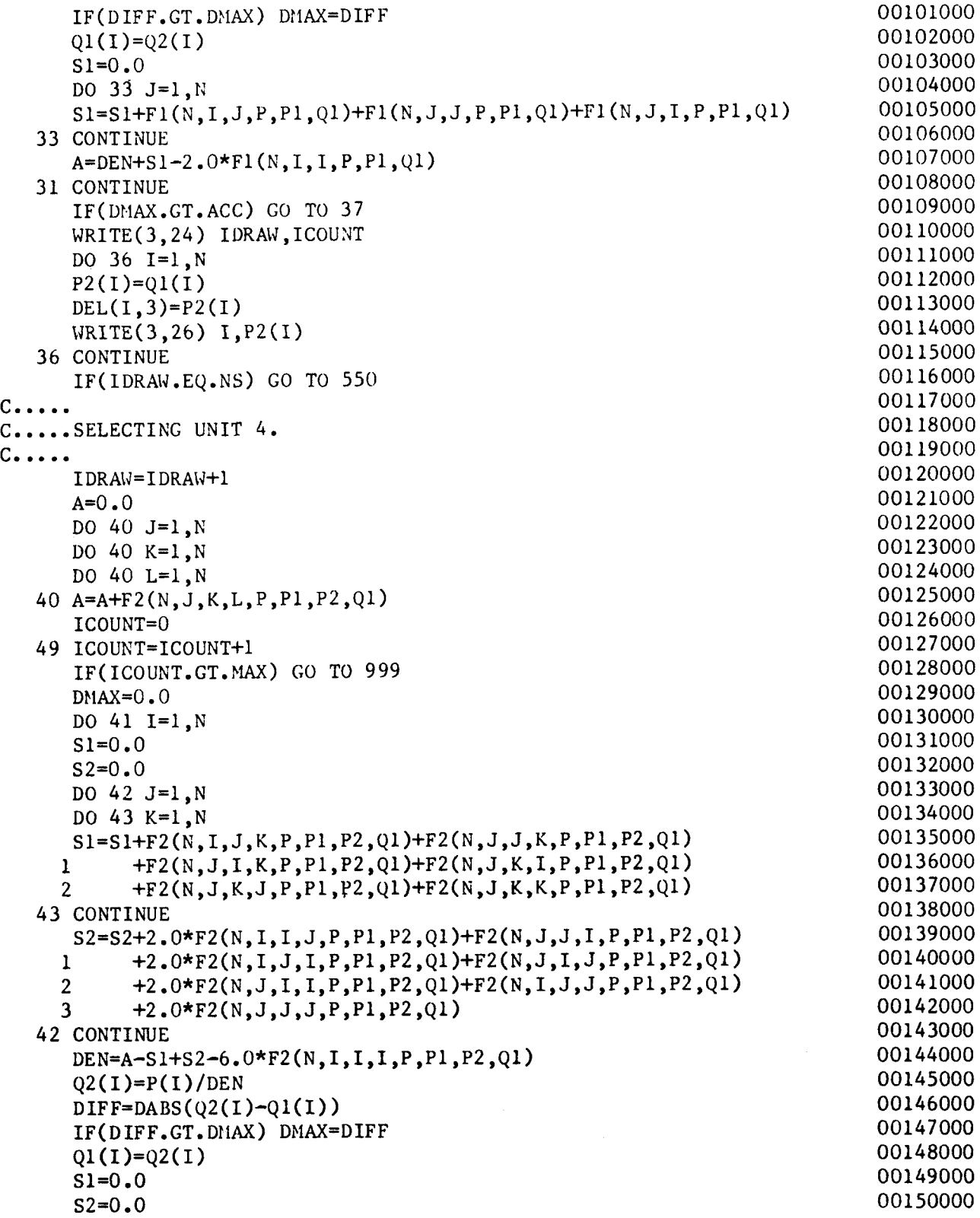

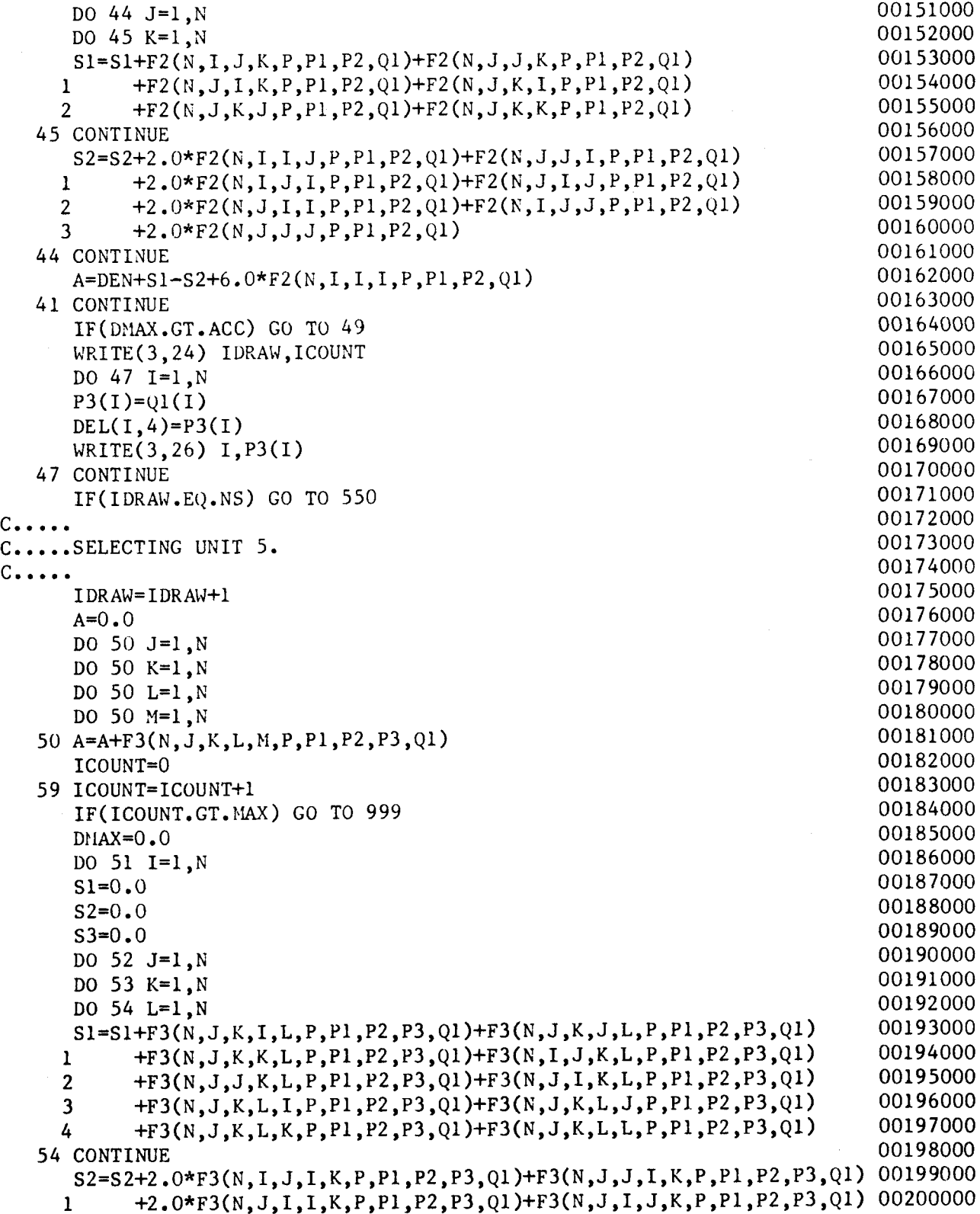

2 +2.0\*F3(N,J,J,J,K,P,P1,P2,P3,Q1)+F3(N,I,J,J,K,P,P1,P2,P3,Q1) 00201000 3 +2.0\*F3(N,I,I,J,K,P,P1,P2,P3,Q1)+F3(N,J,K,J,I,P,P1,P2,P3,Q1) 00202000 4 +2.0\*F3(N,J,K,I,I,P,P1,P2,P3,Q1)+F3(N,J,K,K,I,P,P1,P2,P3,Q1) 00203000 5 +2.0\*F3(K,I,J,K,I,P,P1,P2,P3,Q1)+F3(N,J,J,K,I,P,Pl,P2,P3,Q1) 6 +2.0\*F3(N,J,I,K,I,P,P1,P2,P3,Q1)+F3(N,J,K,I,J,P,P1,P2,P3,Q1) 00205000 7 +2.0\*F3(N,J,K,J,J,P,P1,P2,P3,Q1)+F3(N,J,K,K,J,P,P1,P2,P3,Q1) 8 +2.0\*F3(N,J,J,K,J,P,Pl,P2,P3,Q1)+F3(N,J,I,K,J,P,P1,P2,P3,Q1) 00207000 9 + F3(N,J,K,I,K,P,P1,P2,P3,Ql)+F3(N,J,K,J,K,P,P1,P2,P3,Q1) 00208000 A +2.0\*F3(N,J,K,K,K,P,P1,P2,P3,Q1)+F3(N,I,J,K,J,P,P1,P2,P3,Ql) 00209000 B + F3(N,I,J,K,K,P,P1,P2,P3,Q1)+F3(N,J,J,K,K,P,P1,P2,P3,Q1)  $C + F3(N, J, I, K, K, P, P1, P2, P3, Q1)$ 53 CONTINUE S3=S3+6.0\*F3(N,I,I,I,J,P,Pl,P2,P3,Q1)  $1 + 6.0 \star F3(N,I,J,I,I,P,P1,P2,P3,Q1)$ 2 +2.0\*F3(N,J,J,I,I,P,P1,P2,P3,Q1)<br>3 +6.0\*F3(N,J,I,I,I,P,P1,P2,P3,O1) 3 +6.0\*F3(N,J,I,I,I,P,P1,P2,P3,Q1) 4 +2.0\*F3(N,J,J,J,I,P,P1,P2,P3,Ql) 5 +2.0\*F3(N,J,I,J,I,P,P1,P2,P3,Q1)<br>6 +2.0\*F3(N,I,J,J,I,P,P1,P2,P3,Q1) 6 +2.0\*F3(N,I,J,J,I,P,Pl,P2,P3,Q1)  $+6.0*F3(N, I, I, J, I, P, Pl, P2, P3, Q1)$ 8 +2.0\*F3(N,J,J,I,J,P,Pl,P2,P3,Q1) 9 +2.0\*F3(N,J,I,I,J,P,P1,P2,P3,Q1) A +6.0\*F3(N,J,J,J,J,P,P1,P2,P3,Q1) B  $+2.0*F3(N,J,I,J,J,P,P1,P2,P3,Q1)$ <br>C  $+2.0*F3(N,I,J,I,J,P,P1,P2,P3,Q1)$ C +2.0\*F3(N,I,J,I,J,P,Pl,P2,P3,Q1) D +2.0\*F3(N,I,J,J,J,P,P1,P2,P3,Ql) E  $+2.0*F3(N,I,I,J,J,P,P1,P2,P3,Q1)$ 52 CONTINUE DEN=A-Sl+S2-S3+24.0\*F3(N,I,I,I,I,P,Pl,P2,P3,Ql)  $Q2(I)=P(I)/DEN$  $DIFF=DABS(Q2(I)-Q1(I))$ IF(DIFF .GT. DHAX) DHAX=DIFF  $Q1(I)=Q2(I)$ 51=0.0  $S2=0.0$  $S3=0.0$ DO 55 J=l,N DO 56 K=1 ,N DO 57 L=l,N 51=5l+F3(N,J,K,I,L,P,Pl,P2,P3,Ql)+F3(N,J,K,J,L,P,Pl,P2,P3,Ql) 1 +F3(N,J,K,K,L,P,Pl,P2,P3,Ql)+F3(N,I,J,K,L,P,Pl,P2,P3,Ql) 2 +F3(N,J,J,K,L,P,Pl,P2,P3,Ql)+F3(N,J,I,K,L,P,Pl,P2,P3,Q1) 3 +F3(N,J,K,L,I,P,P1,P2,P3,Q1)+F3(N,J,K,L,J,P,P1,P2,P3,Q1) 4 +F3(N,J,K,L,K,P,P1,P2,P3,Q1)+F3(N,J,K,L,L,P,P1,P2,P3,Q1) 57 CONTINUE S2=S2+2.0\*F3(N,I,J,I,K,P,P1,P2,P3,Q1)+F3(N,J,J,I,K,P,Pl,P2,P3,Q1) 00246000 1 +2.0\*F3(N,J,I,I,K,P,P1,P2,P3,Q1)+F3(N,J,I,J,K,P,P1,P2,P3,Q1) 00247000 2 +2.0\*F3(N,J,J,J,K,P,P1,P2,P3,Q1)+F3(N,I,J,J,K,P,Pl,P2,P3,Ql) 00248000 3 +2.0\*F3(N,I,I,J,K,P,P1,P2,P3,Q1)+F3(N,J,K,J,I,P,P1,P2,P3,Ql) 00249000 4 +2.0\*F3(N,J,K,I,I,P,Pl,P2,P3,Ql)+F3(N,J,K,K,I,P,P1,P2,P3,Ql) 00250000 00204000 00206000 00210000 00211000 00212000 00213000 00214000 00215000 00216000 00217000 00218000 00219000 00220000 00221000 00222000 00223000 00224000 00225000 00226000 00227000 00228000 00229000 00230000 00231000 00232000 00233000 00234000 00235000 00236000 00237000 00238000 00239000 00240000 00241000 00242000 00243000 00244000 00245000

```
5 +2.0*F3(K,I,J,K,I,P,P1,P2,P3,Q1)+F3(N,J,J,K,I,P,P1,P2,P3,Q1) 00251000
     6 +2.0*F3(N,J,I,K,I,P,PI,P2,P3,Q1)+F3(N,J,K,I,J,P,P1,P2,P3,Q1) 00252000
     7 +2.0*F3(N,J,K,J,J,P,P1,P2,P3,Q1)+F3(N,J,K,K,J,P,P1,P2,P3,Q1) 
00253000 
     8 +2.0*F3(N,J,J,K,J,P,P1,P2,P3,Q1)+F3(N,J,I,K,J,P,P1,P2,P3,Q1) 
00254000 
     9 + F3(N,J,K,I,K,P,P1,P2,P3,Q1)+F3(N,J,K,J,K,P,P1,P2,P3,Q1) 00255000
     A +2.0*F3(N,J,K,K,K,P,P1,P2,P3,Q1)+F3(N,I,J,K,J,P,P1,P2,P3,Q1) 
00256000 
     B + F3(N,I,J,K,K,P,P1,P2,P3,Q1)+F3(N,J,J,K,K,P,P1,P2,P3,Q1) 
00257000 
     C + F3(N,J,I,K,K,P,P1,P2,P3,Q1)56 CONTINUE 
      S3=S3+6.0*F3(N,I,I,I,J,P,P1,P2,P3,Q1) 
     1 +6.0*F3(N,I,J,I,I,P,P1,P2,P3,Q1) 
    2 +2.0*F3(N,J,J,I,I,P,P1,P2,P3,Q1) 
     3 +6.0*F3(N, J, I, I, I, P, P1, P2, P3, Q1)
     4 +2.0*F3(N,J,J,J,I,P,Pl,P2,P3,Ql) 
     5 +2.0*F3(N,J,I,J,I,P,P1,P2,P3,Q1) 
     6 +2.0*F3(N,I,J,J,I,P,P1,P2,P3,Q1)7 +6.0*F3(N,I,I,J,I,P,P1,P2,P3,Q1) 
     8 +2.0*F3(N,J,J,I,J,P,P1,P2,P3,Q1) 
     9 +2.0*F3(N,J,I,I,J,P,Pl,P2,P3,Ql) 
    A +6.0*F3(N,J,J,J,J,P,P1,P2,P3,Ql) 
    B +2.0*F3(N,J,I,J,J,P,P1,P2,P3,Q1)C +2.0*F3(N,I,J,I,J,P,P1,P2,P3,Q1)D +2.0*F3(N,I,J,J,J,P,Pl,P2,P3,Ql) 
     E +2.0*F3(N, I, I, J, J, P, P1, P2, P3, Q1)55 CONTINUE 
      A=DEN+Sl-S2+S3-24.0*F3(N,I,I,I,I,P,Pl,P2,P3,Ql) 
  51 CONTINUE 
      IF(DMAX.GT.ACC) GO TO 59 
      WRITE(3,24) IDRAW, ICOUNT
      DO 60 I=l,N 
      P4(I)=Q1(I)DEL(I, 5)=P4(I)WRITE(3,26) I, P4(I)60 CONTINUE 
  550 CONTINUE 
C.....CALCULATE THE JOINT SELECTION PROBABILITIES.
      DO 551 I=1,N 
      DO 552 J=1,N 
      IF(J.EQ.l) GO TO 552 
      51=0.0 
      S2=0.0S3=0.0T1 = DEL(1,1)*DEL(J,2)/(1.0-DEL(1,2))IF(NS.EQ.2) GO TO 590 
      DO 553 K=1,N 
      IF(K.EQ.I.OR.K.EQ.J) GO TO 553 
      SN=DEL(I,1)*DEL(K,2)*DEL(J,3) 
      SD=(1.0-DEL(1,2))*(1.0-DEL(1,3)-DEL(K,3))T2=SN/SD 
      SN=DEL(K,1)*DEL(I,2)*DEL(J,3)00258000 
                                                                         00259000 
                                                                         00260000 
                                                                         00261000 
                                                                         00262000 
                                                                         00263000 
                                                                         00264000 
                                                                         00265000 
                                                                          00266000 
                                                                          00267000 
                                                                          00268000 
                                                                         00269000 
                                                                         00270000 
                                                                         00271000 
                                                                          00272000 
                                                                         00273000 
                                                                         00274000 
                                                                         00275000 
                                                                          00276000 
                                                                          00277000 
                                                                          00278000 
                                                                          00279000 
                                                                          00280000 
                                                                          00281000 
                                                                          00282000 
                                                                          00283000 
                                                                          00284000 
                                                                          00285000 
                                                                         00286000 
                                                                         00287000 
                                                                          00288000 
                                                                         00289000 
                                                                          00290000 
                                                                         00291000 
                                                                         00292000 
                                                                          00293000 
                                                                         00294000 
                                                                          00295000 
                                                                         00296000 
                                                                         00297000 
                                                                          00298000 
                                                                          00299000 
                                                                          00300000
```
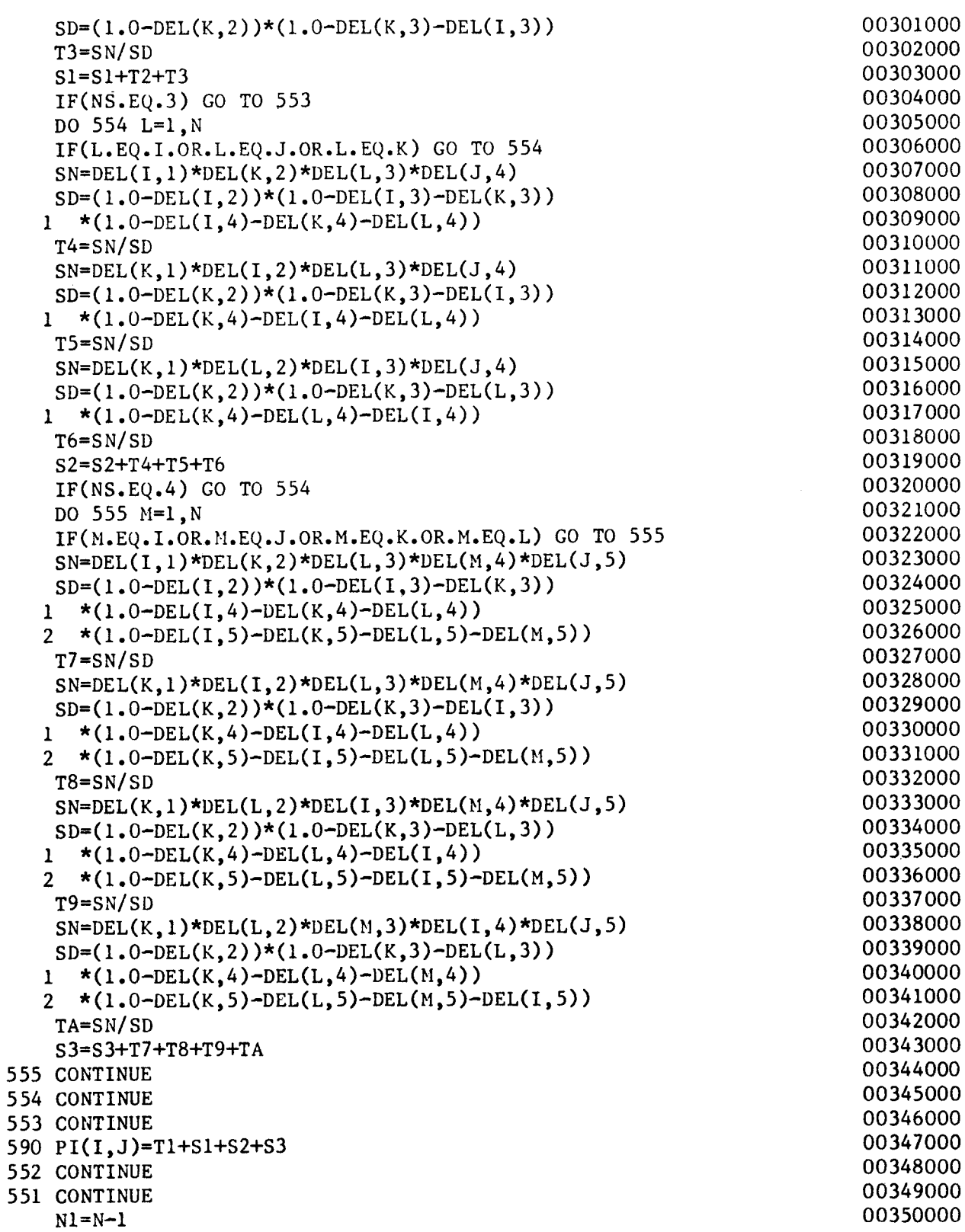

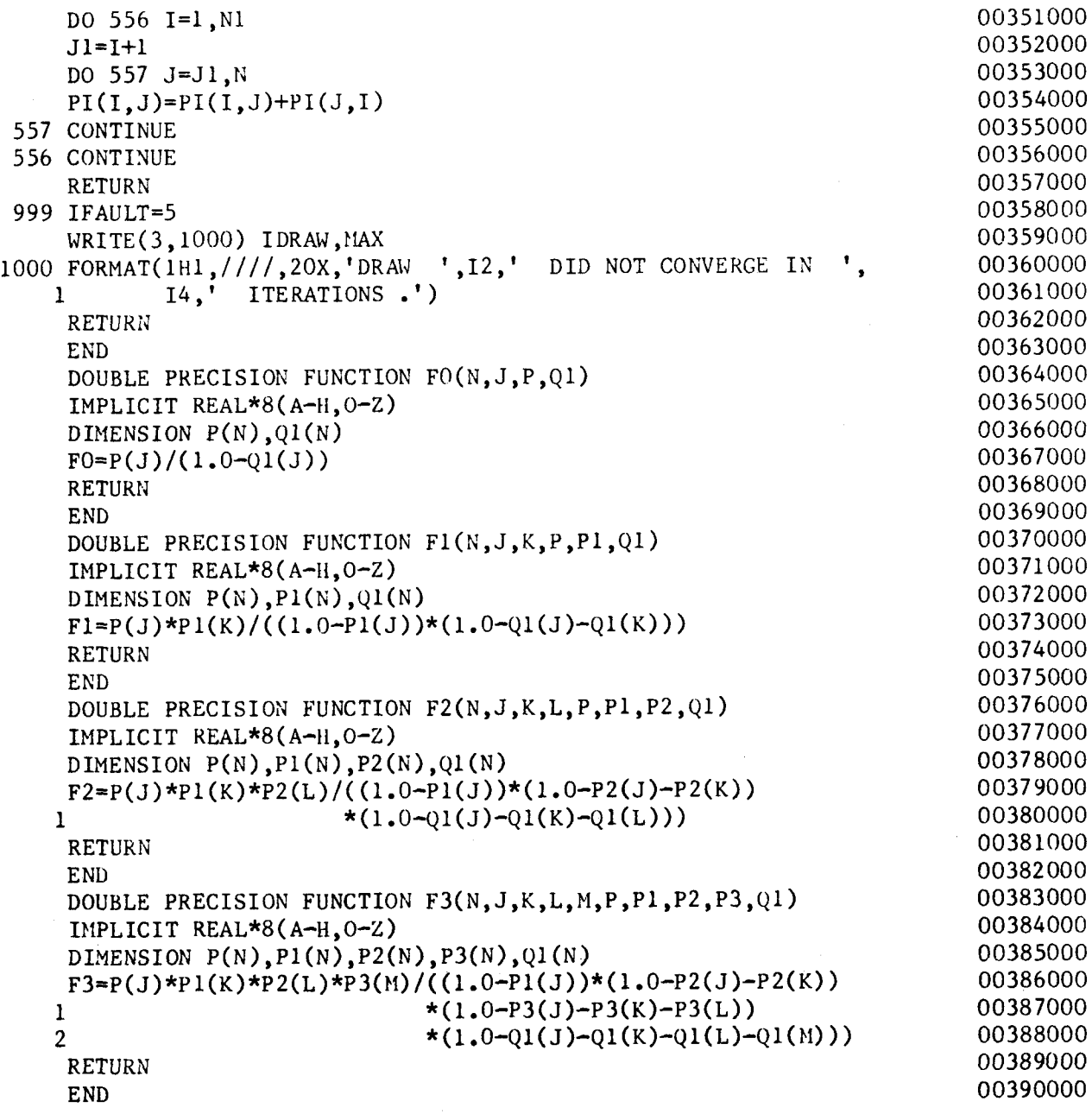